## **About advanced TIFF tags**

Select the **Advanced TIFF Tags** check box in output process templates, under the **Device** section, to add advanced TIFF tags to the output file. The advanced TIFF tags are:

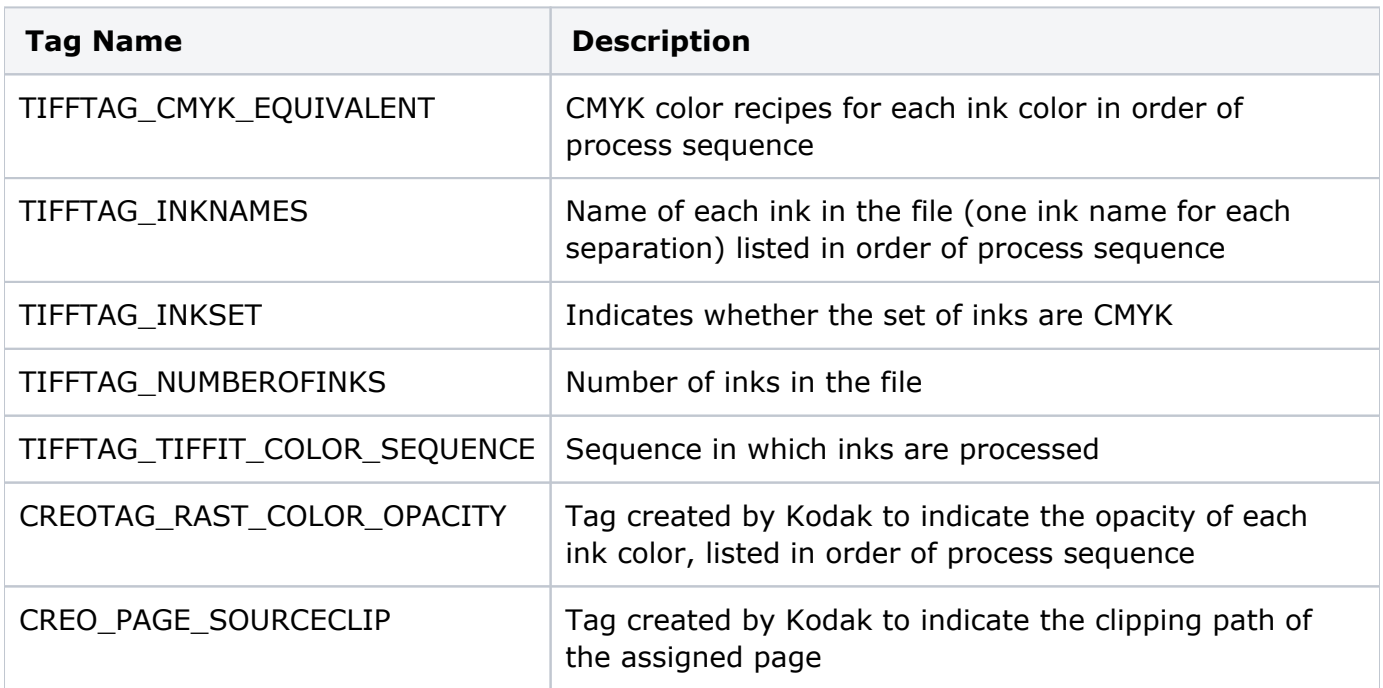

The benefits of including the advanced TIFF tags when outputting to Virtual Proofing System 2.0 software are:

- You do not need to enter the color recipe of any spot colors for Virtual Proofing System software to display them properly.
- Virtual Proofing System software reflects color opacity.

For more TIFF tag information, search [http://www.adobe.com/](http://www.adobe.com) extranet documents for TIFF Specification.